## **2020-2021 EĞİTİM - ÖĞRETİM YILI ABDÜLKADİR PERŞEMBE VAKFI MESLEKİ ve TEKNİK ANADOLU LİSESİ BİLİŞİM TEKNOLOJİLERİ ALANI WEB PROGRAMCILIĞI DALI 12.SINIFLAR İŞLETMELERDE BECERİ EĞİTİMİ DERSİ ÜNİTELENDİRİLMİŞ YILLIK DERS PLANI**

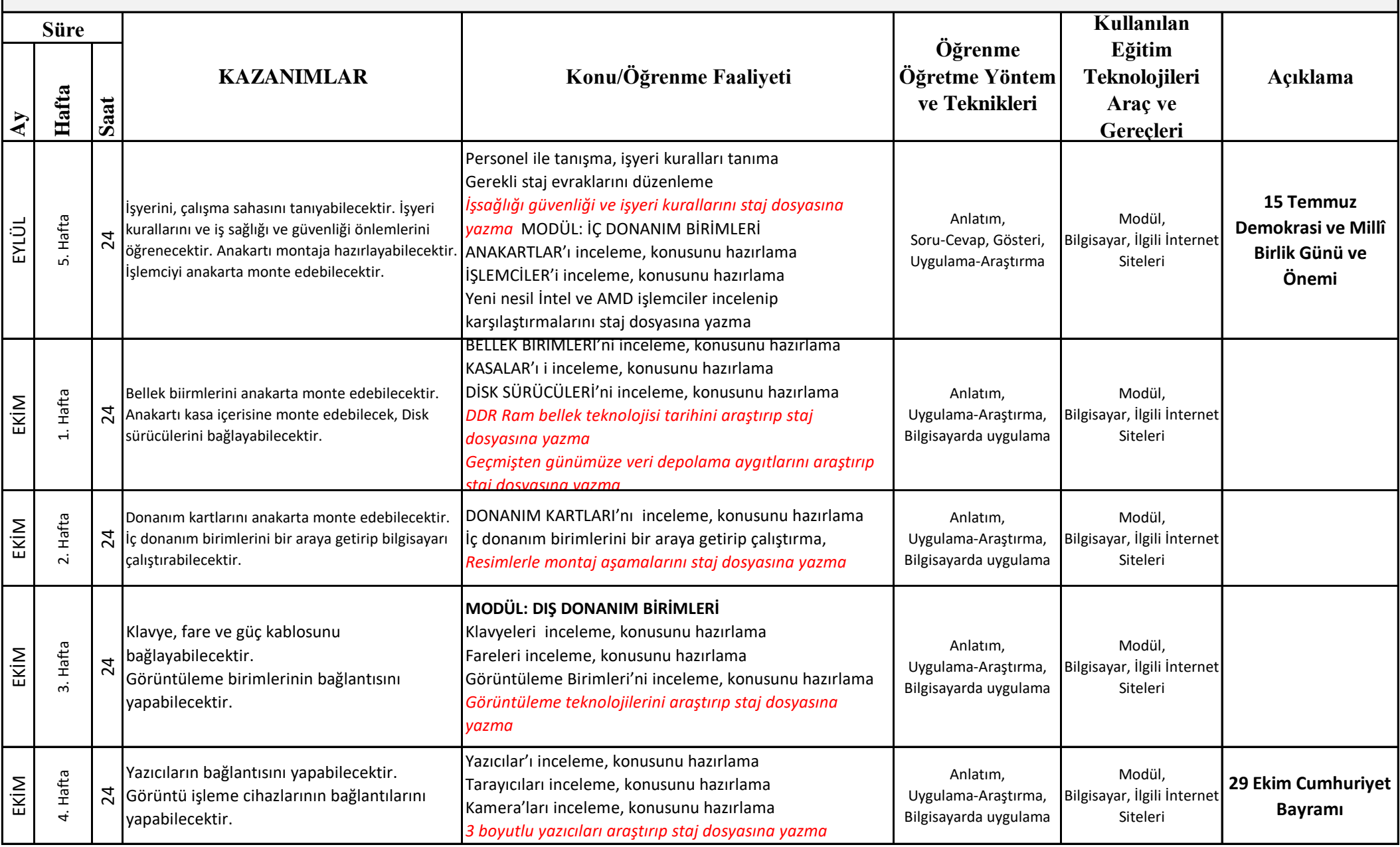

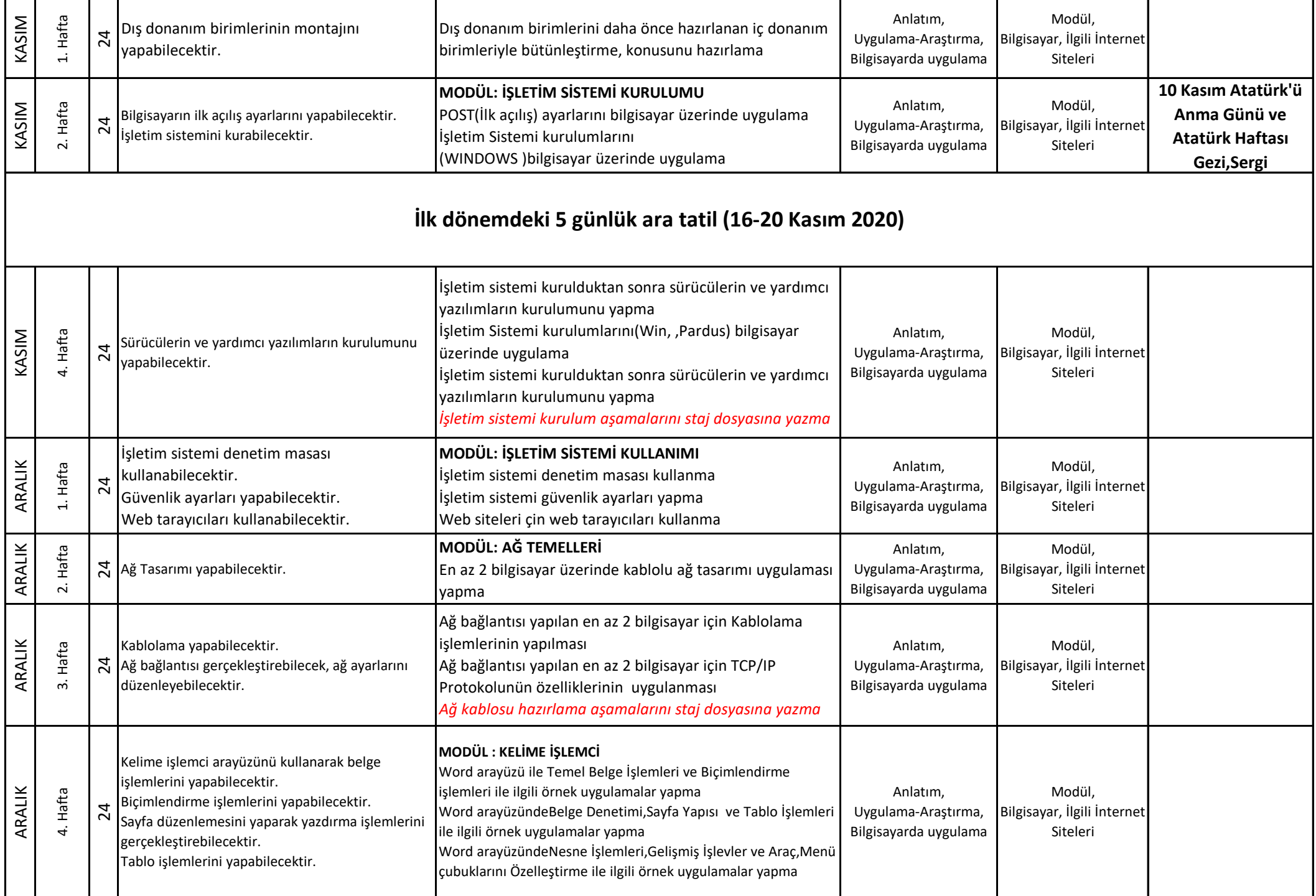

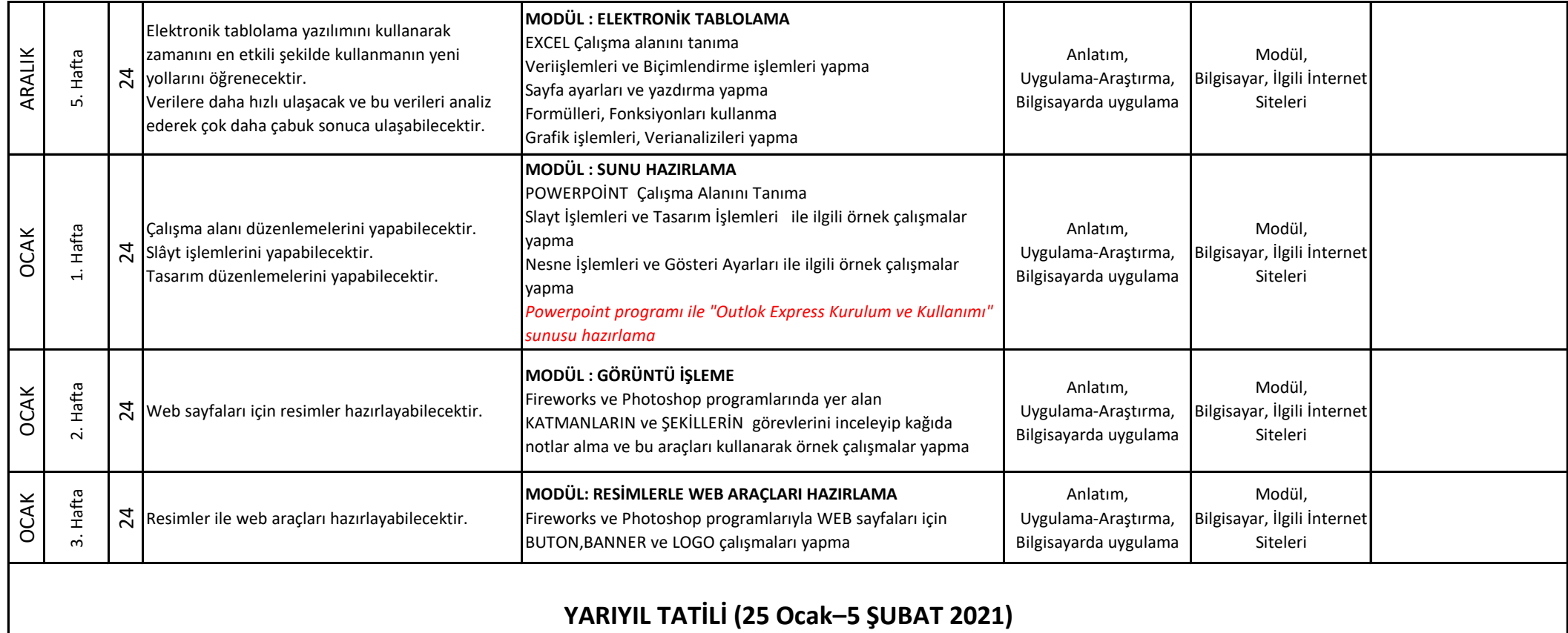

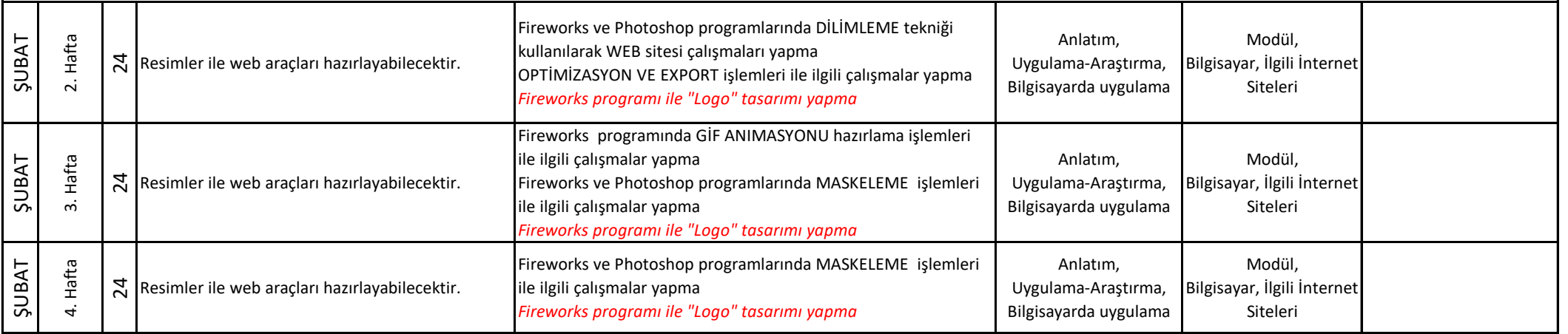

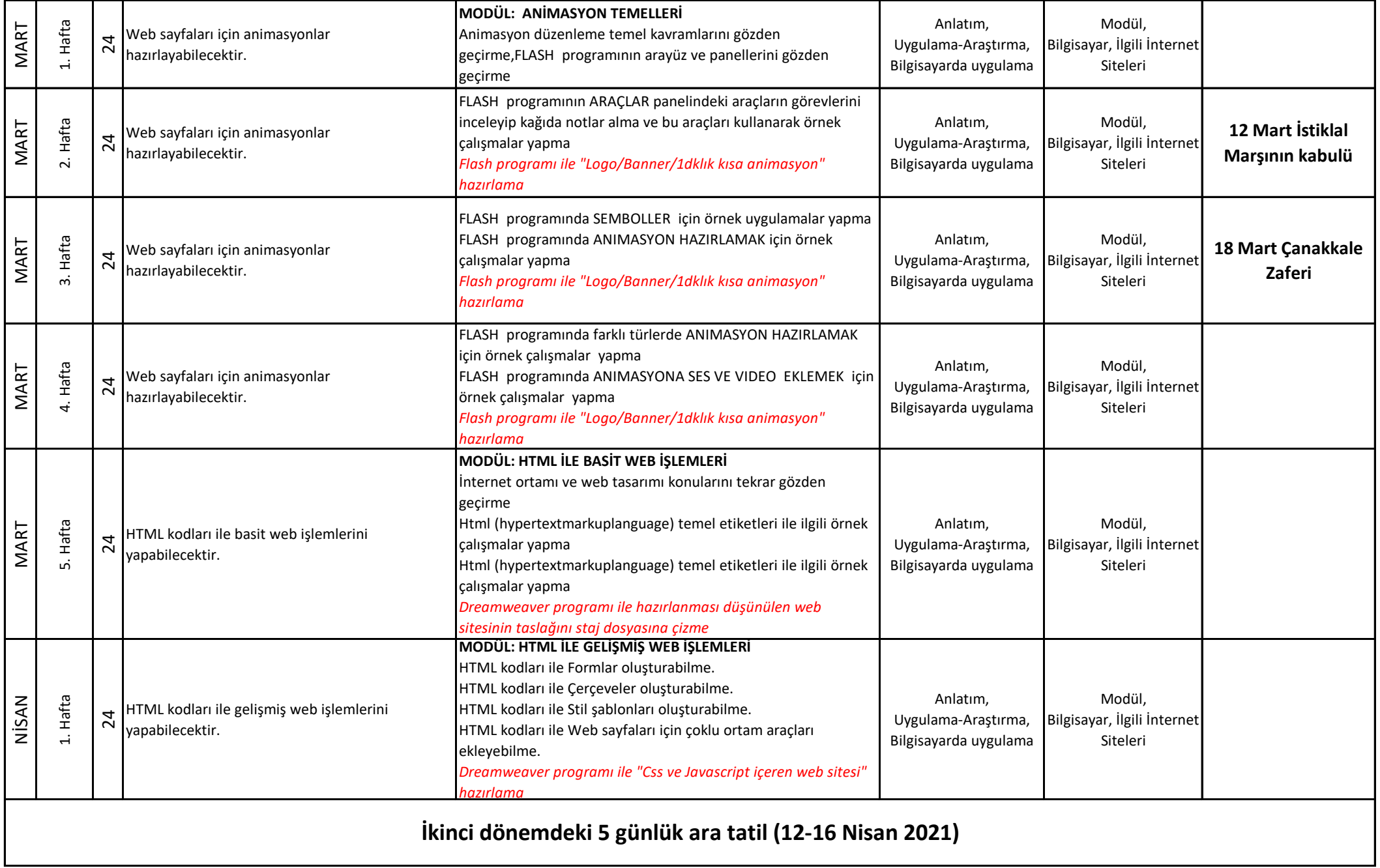

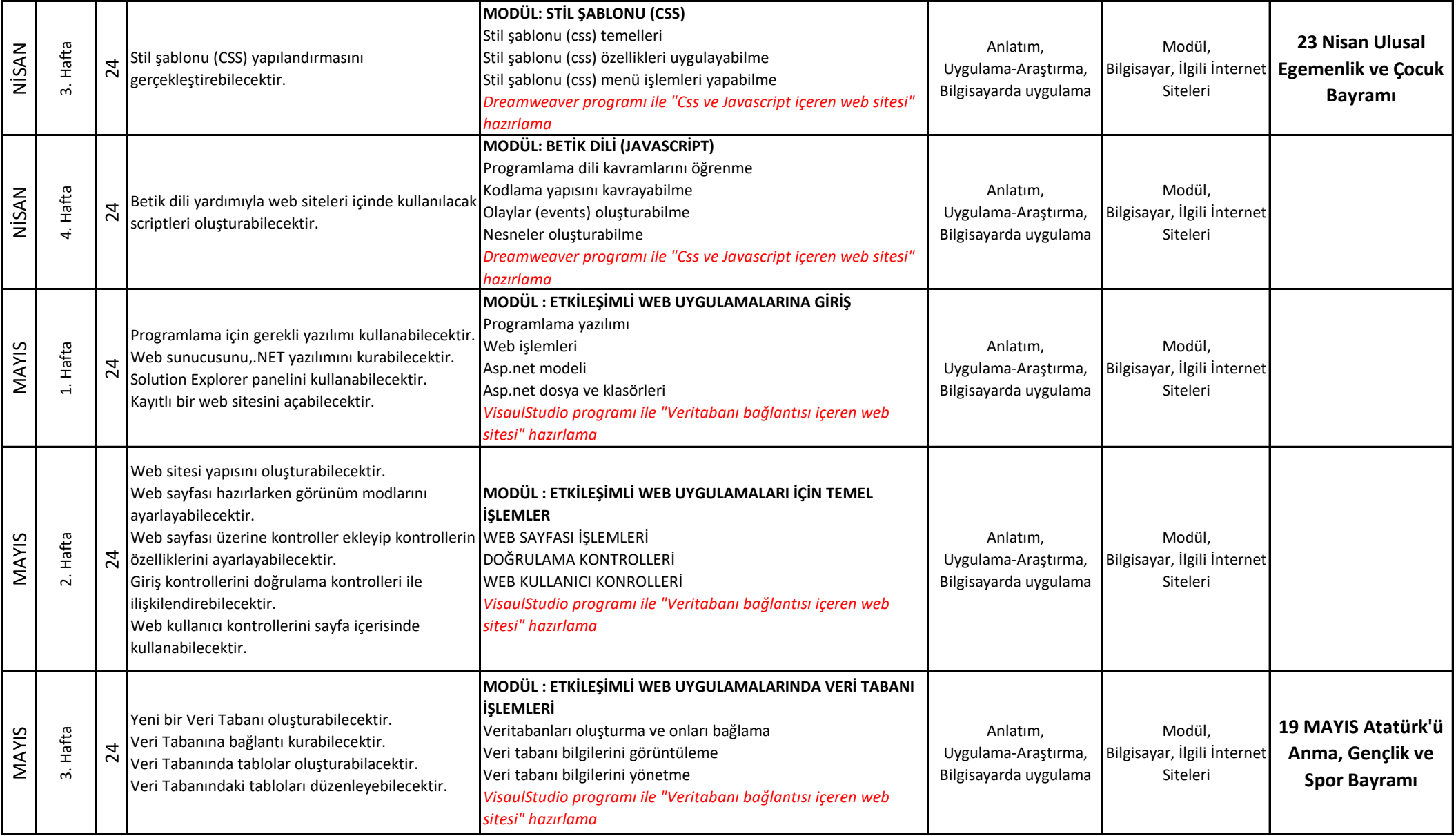

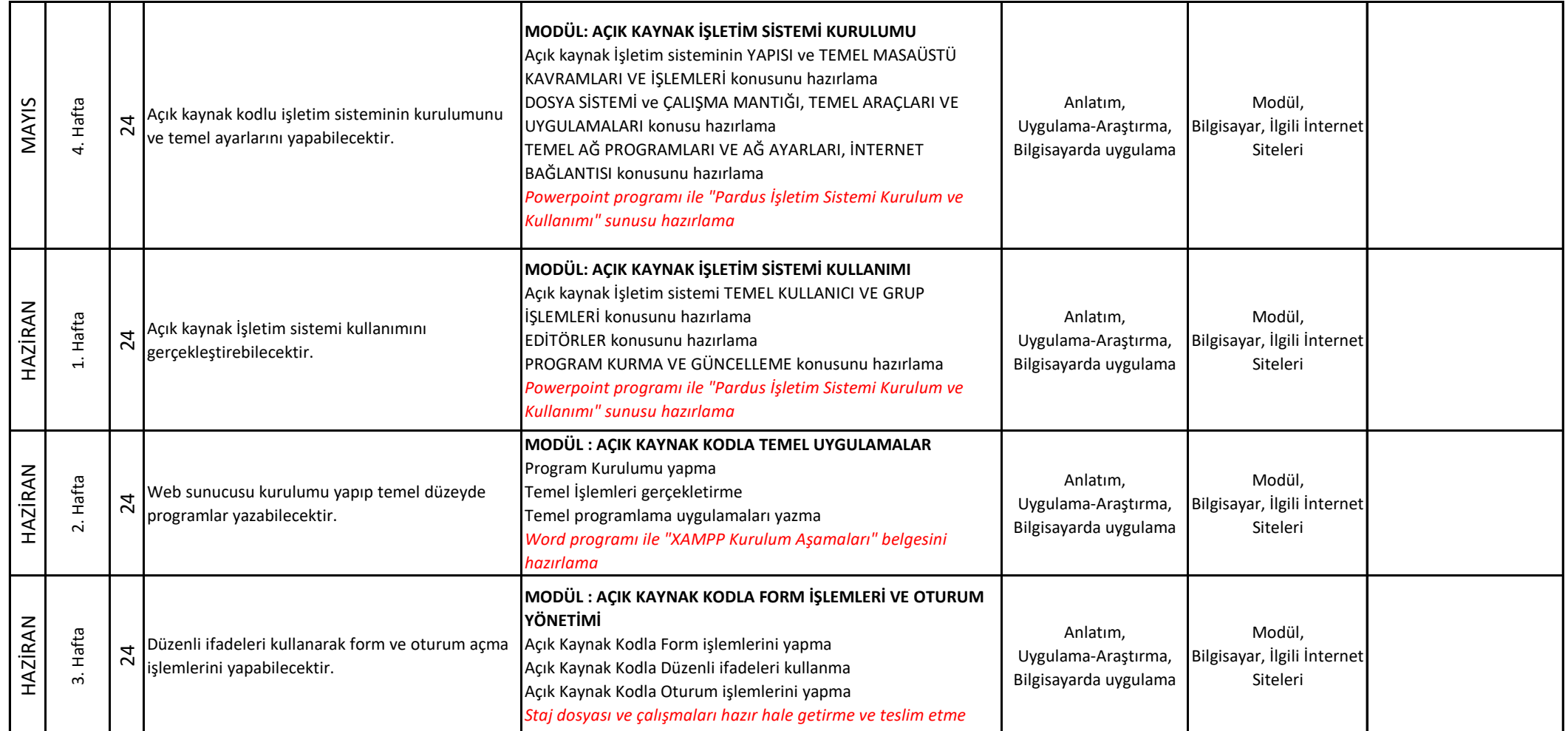

NOT: Planın yapılmasında; 1739 sayılı Türk Milli Eğitiminin genel esasları ile18.01.1982 tarihli 2104 sayılı Tebliğler Dergisi ile mayıs 1998 tarihli 2488 sayılı Tebliğler Dergisinde Yayınlanan Atatürk İlke ve İnkılaplarının derslere göre işlenişi, dikkate alınarak hazırlanmıştır. Plan 2551 sayılı Tebliğler Dergisi'nde yayınlanan "Millî Eğitim Bakanlığı Eğitim ve Öğretim Çalışmalarının Plânlı Yürütülmesine İlişkin Yönerge" esas alınarak hazırlanmıştır. Megep Bilişim Teknolojileri Alanı Çerçeve Öğretim Programı 10.,11.,12.sınıf ders modüllerine göre hazırlanmıştır.

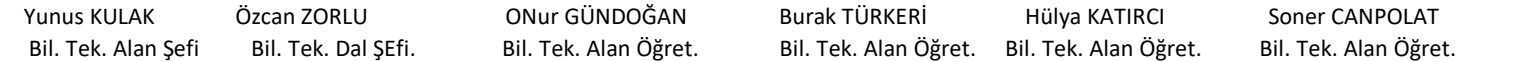

…. / …. / 2020 UYGUNDUR. Yasin TİTİZ Okul Müdürü